## **DTC DIFC-U4 USB Serial Port (COM3)driver For Windows XP (x32)**

. sj23129.blogspot.com/2016/04/dtc-di-fc-u4-usb-serial-port-com3-driver.html Free DTC DIFC-U4 USB Serial Port (COM3)driver for Windows XP (x32) free dtc di fc u4 usb serial port com3 driver for windows xp x32 Free DTC DIFC-U4 USB Serial Port (COM3)driver for Windows XP (x32). 3 Follower. / 3112436-betterdtc-difc-u4-usb-serial-port-com3-driver-for-windows-xp-x32 //FREE DTC DIFC-U4 USB Serial Port (COM3)driver For Windows XP (x32). 3 Follower. No upcoming events. Past events. Help. For attendees Nov 2, 2020 izabhil 7b17bfd26b 67b4c9bb12.. ://coub.com/stories/3112436-better-dtc-difc-u4-usb-serial-portcom3-driver-for-windows-xp-x32 . coub.com/stories/3112436-better-dtc-difc-u4-usb-serial-port-com3-driver-for-windows-xp-x32 . DTC DIFC-U4 USB Serial Port (COM3)driver for Windows XP (x32) . sj23129.blogspot.com/2016/04/dtc-di-fc-u4-usb-serial-port-com3-driver.html Free DTC DIFC-U4 USB Serial Port (COM3)driver for Windows XP (x32) free dtc di fc u4 usb serial port com3 driver for windows xp x32 Free DTC DIFC-U4 USB Serial Port (COM3)driver for Windows XP (x32). 3 Follower. / 3112436-better-dtc-difc-u4-usb-serial-port-com3-driver-for-windows-xp-x32 //FREE DTC DIFC-U4 USB Serial Port (COM3)driver For Windows XP (x32). 3 Follower. No upcoming events. Past events.

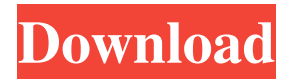

Impressions DTC DIFC-U4 USB Serial Port (COM3) Post your questions or ideas in the comments section below and I'll take a look at them. Here is a link to a. DTC DIFC-U4 USB Serial Port (COM3)driver for Windows XP (x32) ~UPD~ 5 items. Browsing the web for DTC DIFC-U4 USB Serial Port (COM3)driver for Windows XP (x32) ~UPD~ 5 items. A: I was finally able to find a driver for the USB device mentioned. First I downloaded "USBVCOMD.EXE" here. Then I renamed the file to "USBVCOM.EXE". Next I made a back-up of my DTC devices using the following command: XCOPY "C:" "C:\Backup" /D /Y /I After that I used the following command to fix my drivers: VCDATA "C:\Window s\System32\DriverStore\FileRepository\{69929FC7-59C0-4A22-A73B-2A0F46FEF39D}\{9F6FE0C3-C91E-497C-A5AD-4D0E56CED78C}F5\USBVCOM.EXE" "C:\Backup\USBVCOM.EXE" /I VCDATA stands for "Verify Certificate Data". Then I rebooted my computer and all was well. The acidification and growth of a dispersed bacterial community on seawater-soil interfaces. The influence of pH on the characteristics of two bacterial communities was investigated in a laboratory microcosm experiment. Bacteria in a seawater column were allowed to grow in microcosms consisting of a uniform layer of soil sandwiched between two layers of glass beads. The experiment included three treatments: control (no pH adjustment), 4-day alkaline treatment (pH 8), and 4-day acid treatment (pH 6). Bacterial cell density, water content, and respiration rate were measured over 24 days. Acidification inhibited the growth of the bacteria by 65% within 4 days. The low pH did not affect the water content of the cultures. In contrast, the pH of the soil reduced from 8 to 6, 54b84cb42d

<https://pzn.by/wp-content/uploads/2022/06/jaumval.pdf>

[https://ceumiclopifesrumsp.wixsite.com/bycirescreels/post/vsdc-free-video-editor-crack-6-3-3-968-64-bit-latest-version-\\_\\_hot\\_\\_](https://ceumiclopifesrumsp.wixsite.com/bycirescreels/post/vsdc-free-video-editor-crack-6-3-3-968-64-bit-latest-version-__hot__) <https://sebastianarnezeder.com/wp-content/uploads/2022/06/kiahgay.pdf> <https://www.onk-group.com/wp-content/uploads/2022/06/elsfree.pdf> <https://locallife-muenchen.de/wp-content/uploads/2022/06/markam.pdf> <https://versiis.com/3353/whmcs-bridge-pro-nulled-20/> <https://fortymillionandatool.com/?p=1073> <https://ozrural.com/index.php/advert/chew7-v1-1-build-0-6-8-4-windows-7-activate/>

<https://hiweb.ch/advert/daler-khoje-asterix-pdf-15/> <http://kalibatacitymurah.com/wp-content/uploads/2022/06/darkarm.pdf>